## Advanced C Programming Profiling

Sebastian Hack hack@cs.uni-sb.de Christoph Weidenbach weidenbach@mpi-inf.mpg.de

25.11.2008

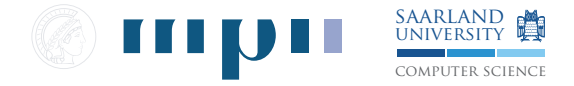

# Today

#### [Profiling](#page-2-0)

[Invasive Profiling](#page-3-0) [Non-Invasive Profiling](#page-4-0)

#### [Tools](#page-6-0)

[gprof](#page-6-0) [gcov](#page-8-0) [valgrind](#page-9-0) [oprofile](#page-11-0)

#### [Conclusion](#page-14-0)

## What is a Profiler?

Analyse the runtime behavior of the program

- $\blacktriangleright$  Which parts (functions, statements, ...) of a program take how long?
- $\blacktriangleright$  How often are functions called?
- $\triangleright$  Which functions call which
	- $\triangleright$  Construct the dynamic call graph
- <span id="page-2-0"></span> $\blacktriangleright$  Memory consumption
	- $\blacktriangleright$  Memory accesses
	- $\blacktriangleright$  memory leaks
	- $\blacktriangleright$  Cache performance

# Invasive Profiling

- $\triangleright$  Modify the program (code instrumentation)
- $\blacktriangleright$  Insert calls to functions that record data
- $\blacktriangleright$  Advantages:
	- $\blacktriangleright$  Very precise
	- $\blacktriangleright$  Theoretically at the instruction level
	- $\blacktriangleright$  Precise call graph
- <span id="page-3-0"></span> $\triangleright$  Disadvantages:
	- $\blacktriangleright$  Potentially very high overhead
	- $\triangleright$  Depends on the instrumentation code that is inserted
	- $\triangleright$  Cannot profile already running systems (long running servers)
	- $\triangleright$  Can only profile application (not complete system)

## Non-Invasive Profiling

- $\triangleright$  Statistic sampling of the program
- $\blacktriangleright$  Use a fixed time interval or Hardware performance counters (CPU feature) to trigger sampling events
- $\triangleright$  Record instruction pointer at each sampling event
- $\blacktriangleright$  Advantages:
	- $\blacktriangleright$  Small overhead
	- $\blacktriangleright$  Hardware assisted
	- $\triangleright$  Can profile the whole system (even the kernel!)
- <span id="page-4-0"></span> $\blacktriangleright$  Disadvantages:
	- <sup>I</sup> not precise ☞ "only" statistical data
	- $\triangleright$  Call Graph possibly not complete ☞ some functions are never sampled

## Profiles

#### $\blacktriangleright$  Flat Profile

How much time does the program spend in which function?

#### $\triangleright$  Call Graph

Which function calls which function how often?

#### ▶ Annotated Sources

Annotate each source line with number of executions

# gprof

#### $\triangleright$  Mixture of invasive and statistical profiling

### Invasive Part

- $\triangleright$  gcc inserts calls to a function mcount into prologue of each function
- $\triangleright$  Compile with  $-g$  and  $-gg$
- **If** m moth can figure out its caller  $\mathbb{F}$  we can construct the call graph
- $\triangleright$  mcount counts the number of invocations for each function
- $\triangleright$  Call to mcount is the only instrumentation ☞ almost as efficient as normal build
- $\triangleright$  After program is run, there is a file called gmon.out containing profiling data
- <span id="page-6-0"></span>► Evaluate contents of gmon.out with gprof name-of-program

# gprof

### Statistical Part

- $\triangleright$  Kernel samples instruction pointer (IP) on each timer interrupt (100/s)
- $\triangleright$  Increments a counter in a histogram of address ranges ☞ cannot track the exact location where timer interrupt happened
- $\triangleright$  Provides a frequency distribution over code locations
- $\blacktriangleright$  Beware of low samplerate
- $\triangleright$  Short running programs will mostly not provide meaningful data
- $\triangleright$  Accumulation of several profile runs is possible:

```
./test_program
mv gmon.out gmon.sum
./test_program
gprof -s ./test_program gmon.out gmon.sum
```
### gcov

- $\blacktriangleright$  Analyses coverage of program code
- $\triangleright$  Which line was executed how often
- $\blacktriangleright$  Helps for finding code that
	- $\blacktriangleright$  can profit from optimizations
	- $\triangleright$  that is not covered by test cases
- $\triangleright$  Use GCC flags
	- $\blacktriangleright$  -fprofile-arcs: collect info about jumps
	- **F** -ftest-coverage: collect info about code coverage
- $\triangleright$  Attention: Multiple code lines might be merged to one instruction

<span id="page-8-0"></span>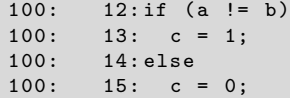

# valgrind

- $\blacktriangleright$  JIT-compiler / translator:
	- $\triangleright$  Construct intermediate representation from  $\times 86$  assembly code
	- $\blacktriangleright$  Add instrumentation code
	- $\blacktriangleright$  Compile back to x86
- $\triangleright$  Done while program is loaded
- $\blacktriangleright$  Is not only a profiler!
- $\triangleright$  No compiler flags / recompilation needed (though -g -fno-inline advisable to analyse output)
- $\triangleright$  Program runtime can degrade drastically due to instrumentation code and recompilation
- $\triangleright$  can escape to debugger on certain events ☞ very handy when debugging memory leaks
- <span id="page-9-0"></span> $\blacktriangleright$  Disadvantage:
	- $\triangleright$  program might run an order of magnitude slower
	- $\triangleright$  program might consume an order of magnitude more memory

# valgrind

#### Tools

#### memcheck

- $\triangleright$  Redirects calls to malloc and the like
- $\blacktriangleright$  Keeps track of all allocated memory
- $\blacktriangleright$  Instruments references to warn about "bad" memory accesses
	- $\blacktriangleright$  uninitialized
	- $\blacktriangleright$  already freed
- $\blacktriangleright$  Detects memory leaks
- $\triangleright$  Warns about jumps taken upon uninitialized values

#### cachegrind

- $\blacktriangleright$  Instruments memory accesses
- $\triangleright$  Simulates (!) a L1 and L2 cache in software
- $\triangleright$  Gives precise data about cache misses

#### callgrind

 $\triangleright$  Records the call graph

### **Hint**

Use kcachegrind for visualization

# oprofile

- $\blacktriangleright$  Non-invasive
- ► Kernel module and user-space daemon
- $\triangleright$  Does not modify the program at all
- $\blacktriangleright$  -g for debug symbols recommendable
- $\blacktriangleright$  Sampling uses performance counters
- $\blacktriangleright$  ... or timer interrupt of perf. counters not available
- $\triangleright$  Profiles the whole system (also the kernel!)
- $\triangleright$  Can distill data for each binary separately
- <span id="page-11-0"></span> $\blacktriangleright$  For Windows, use Intel vTune (\$\$\$)

### oprofile Performance Counter

- $\triangleright$  Set of hardware registers for a plethora of events
- $\triangleright$  Differ from processor model to another
- $\triangleright$  Very detailed events trackable. Examples:
	- $\blacktriangleright$  12 cache misses
	- $\blacktriangleright$  Retired instructions
	- $\triangleright$  Outstanding bus requests
	- $\blacktriangleright$  . and many more
- $\triangleright$  Basic modus operandi:
	- $\triangleright$  Kernel module tells the CPU to fire an exception after a certain number of events of a certain type have occurred
	- $\triangleright$  CPU traps into kernel
	- $\triangleright$  instruction pointer is recorded in a buffer (no histograms)

#### oprofile Howto

- $\triangleright$  Use opcontrol to control the daemon/module
- poperation  $-$ init to load module and daemon
- $\triangleright$  opcontrol  $\mathsf{-s}$  to start sampling
- popcontrol  $-t$  to stop sampling
- popcontrol  $-\text{dump}$  flushes the event log
- $\triangleright$  opcontrol --list-events shows available performance counters
- <sup>I</sup> opreport -l prog-name gives breakdown of samples per function in prog-name

# Conclusion

- $\blacktriangleright$  Many different profiling methods exist
- $\blacktriangleright$  gprof
	- $\blacktriangleright$  is obsolete
	- $\triangleright$  use only to get a quick impression
	- $\blacktriangleright$  and for the call graph
	- $\triangleright$  sampling might be too imprecise
- $\blacktriangleright$  valgrind
	- $\blacktriangleright$  easy to use
	- $\blacktriangleright$  no recompile
	- $\blacktriangleright$  precise
	- $\triangleright$  good visualization (kcachegrind)
	- $\blacktriangleright$  but large increase in runtime

 $\triangleright$  oprofile

- $\blacktriangleright$  much more precise than gprof
- $\triangleright$  can profile exotic machine events if you are going for the last cycles
- $\triangleright$  not as precise as valgrind
- <span id="page-14-0"></span> $\blacktriangleright$  need root rights on the machine